# IPython notebook A pipeline tool Laura Richter

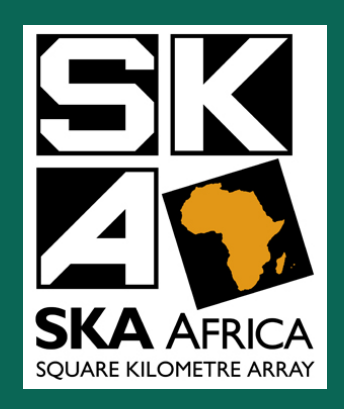

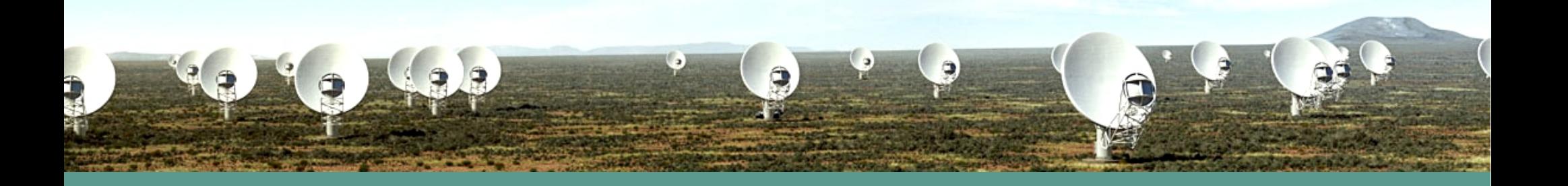

### iPython notebook

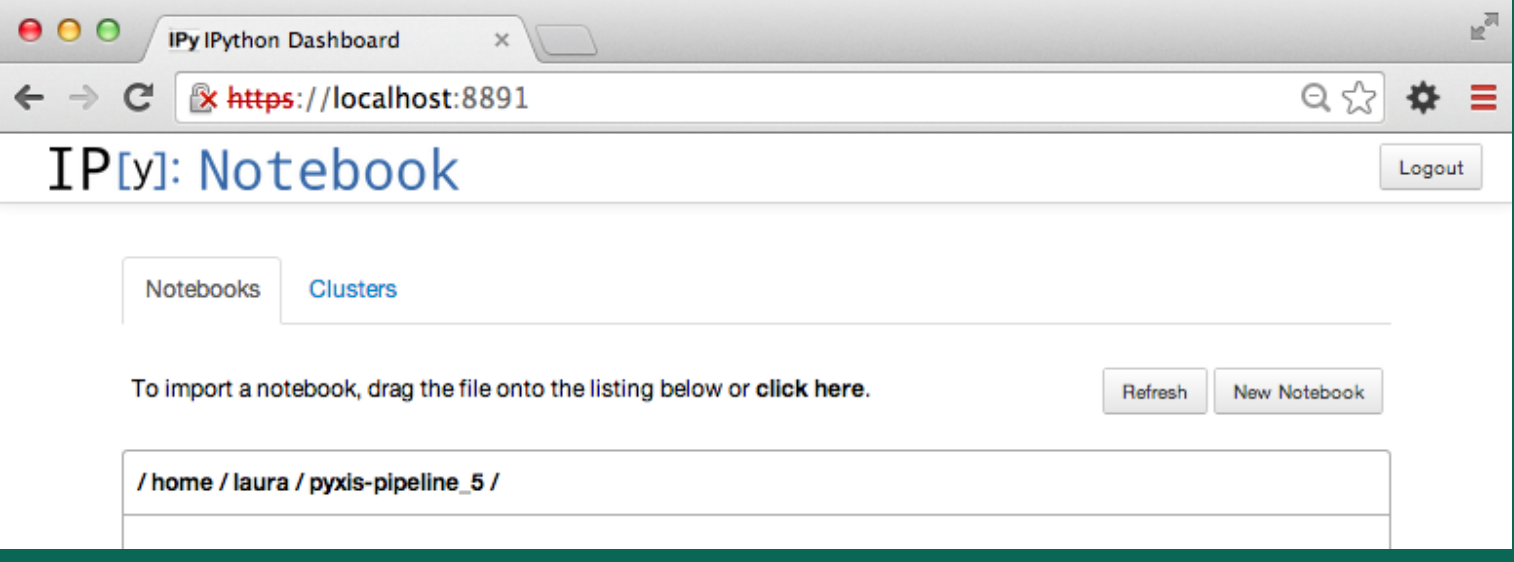

### Pyxis pipeline notebook

Python eXtensions for Interferometry Scripting

# Pyxis pipeline notebook

#### 3C147

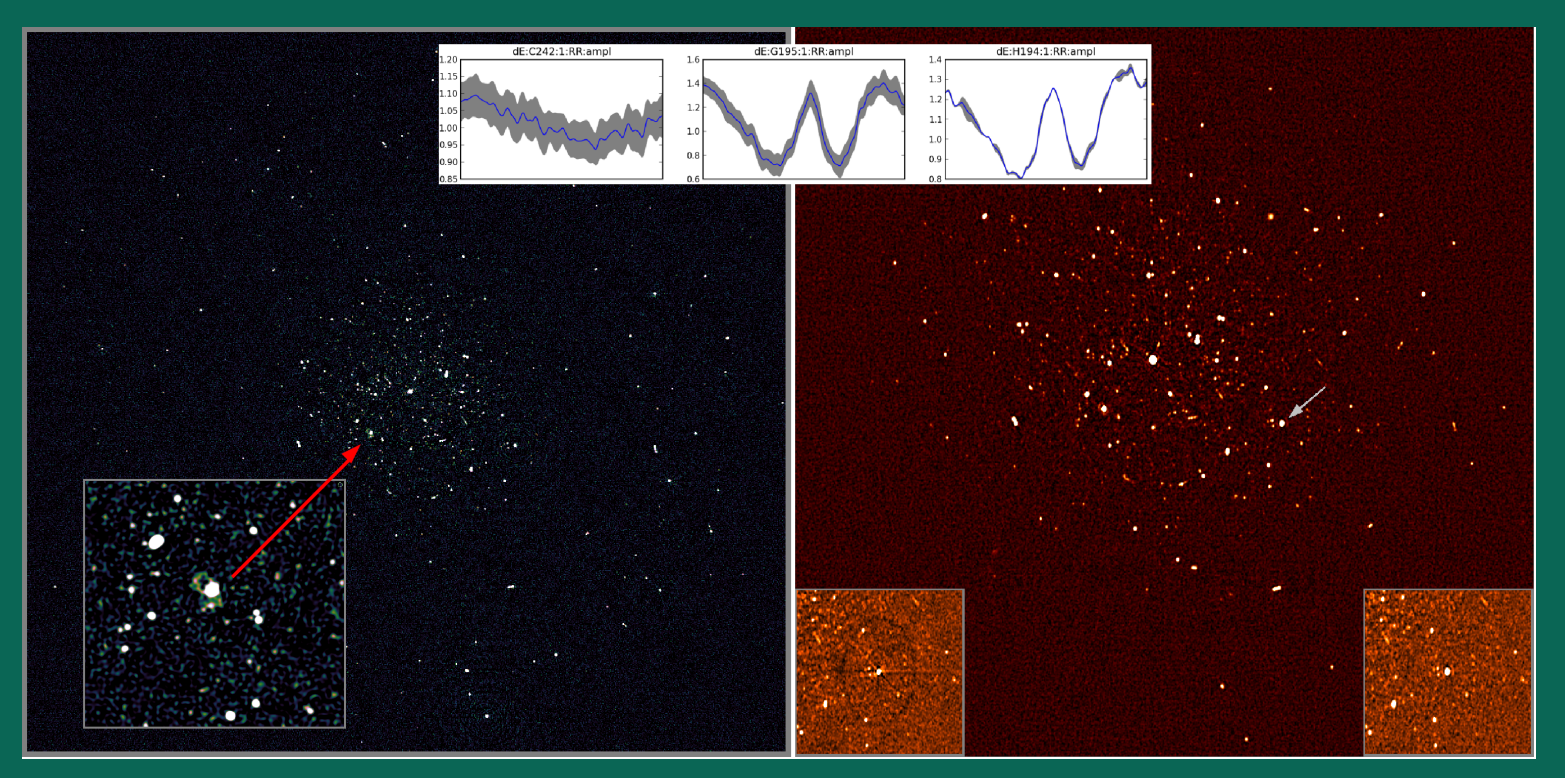

# (1) Convenient logging

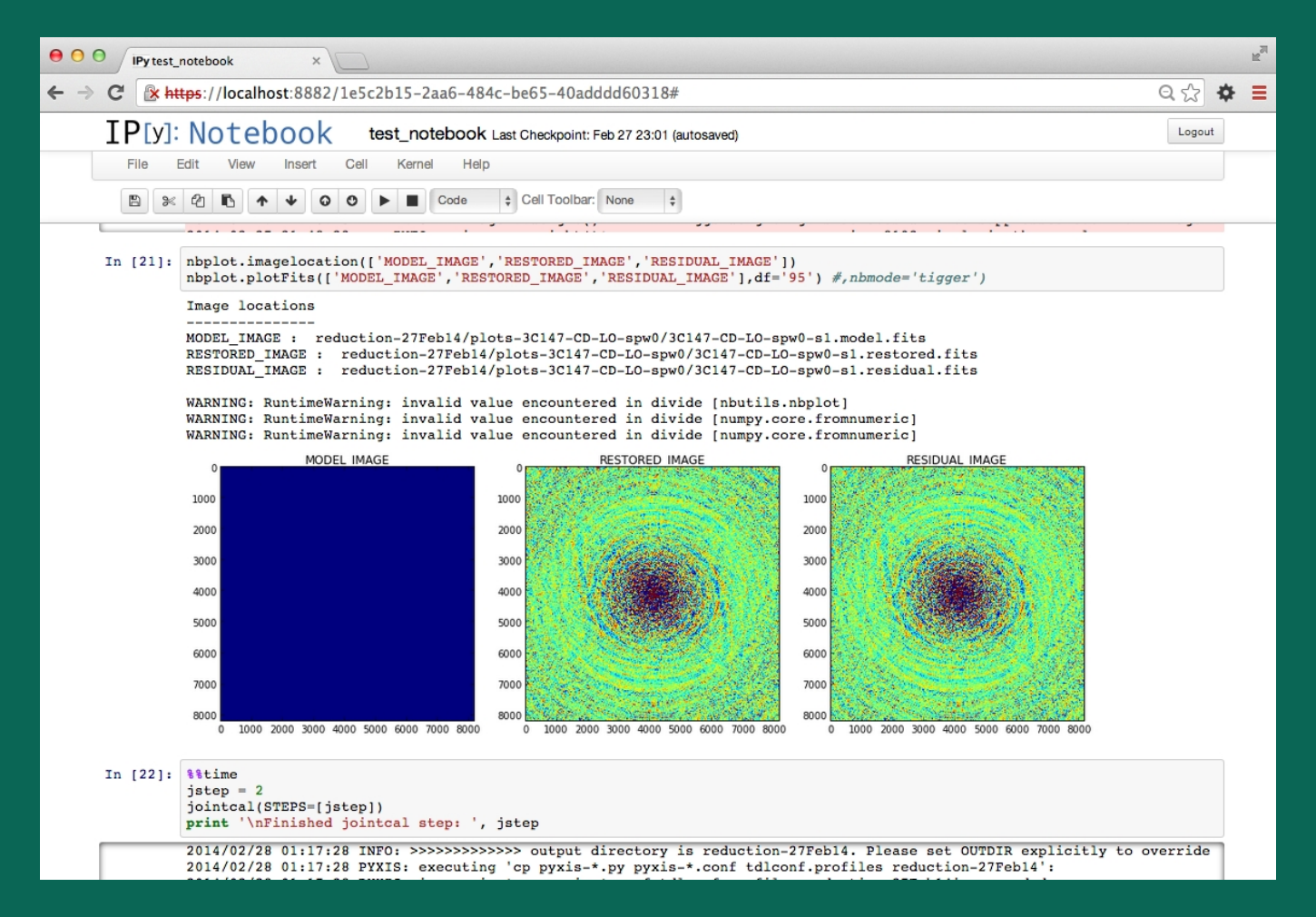

# (1) Convenient logging

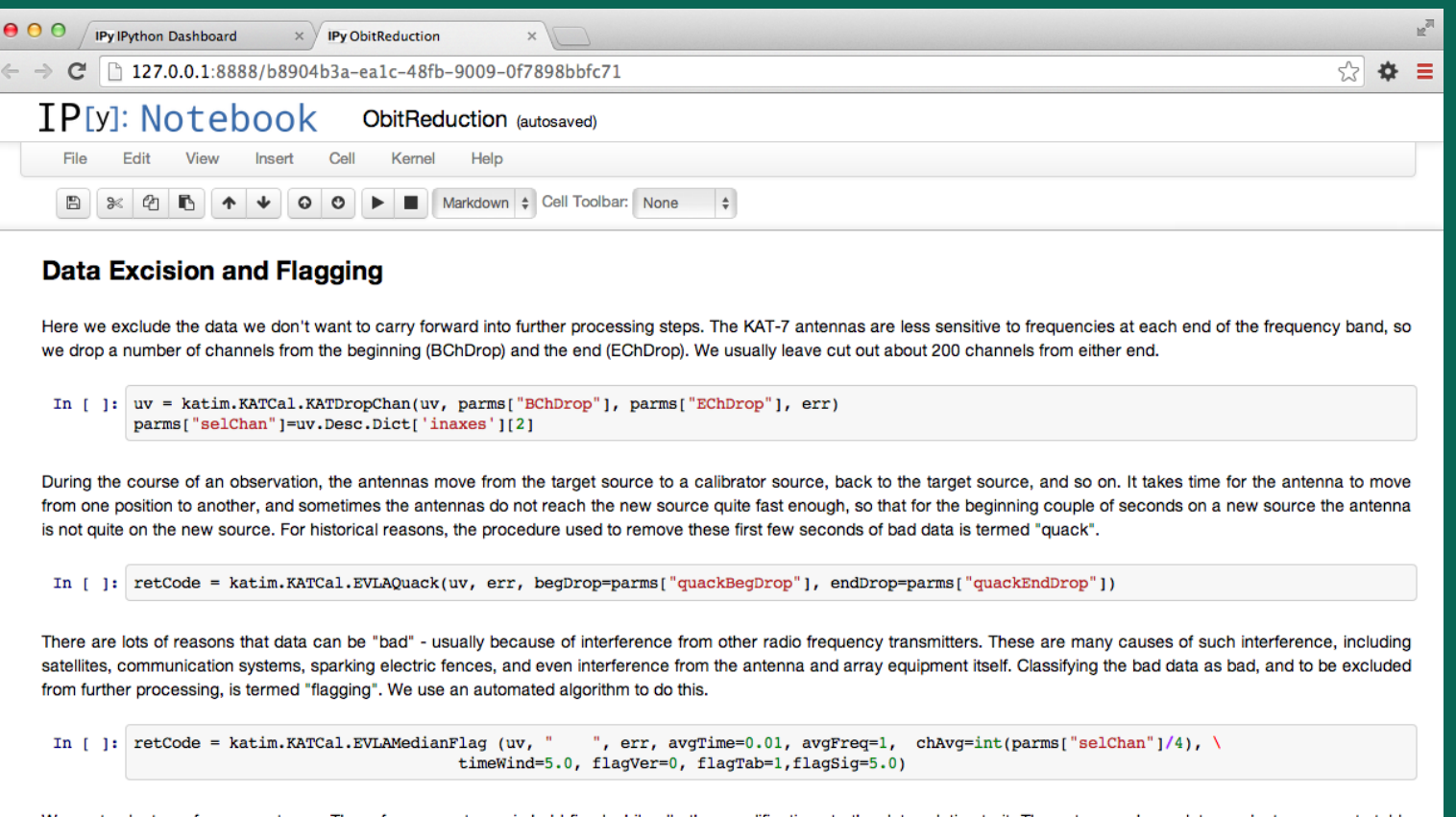

We next select a reference antenna. The reference antenna is held fixed while all other modifications to the data relative to it. The antenna whose data products are most stable during the observation is chosen to be the reference antenna.

# (2) Teaching, learning, sharing

# (2) Teaching, learning, sharing

"Cookbooks that are notebooks"

# (2) Teaching, learning, sharing

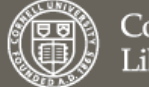

Cornell University Library

 $arXiv.org > astro-ph > arXiv:1303.2690$ 

Astrophysics > Cosmology and Extragalactic Astrophysics

#### The kinematics of the Local Group in a cosmological context

Jaime E. Forero-Romero, Yehuda Hoffman, Sebastian Bustamante, Stefan Gottloeber, Gustavo Yepes

(Submitted on 11 Mar 2013)

Recent observations constrained the tangential velocity of M31 with respect to the Milky Way (MW) to be y tan<34.4 km/s and the radial velocity to be in the range v rad= $-109+/-4.4$  km/s (van der Marel et al. 2012). In this study we use a large volume high resolution N-body cosmological simulation (Bolshoi) together with three constrained simulations to statistically study this kinematics in the context of the LCDM. The comparison of the ensembles of simulated pairs with the observed LG at the 1-sigma level in the uncertainties has been done with respect to the radial and tangential velocities, the reduced orbital energy (e tot), angular momentum (I orb) and the dimensionless spin parameter, lambda. Our main results are: (i) the preferred radial and tangential velocities for pairs in LCDM are v rad=-80+/-20 km/s, v tan=50+/-10 km/s, (ii) pairs around that region are 3 to 13 times more common than pairs within the observational values, (iii) 15% to 24% of LG-like pairs in LCDM have energy and angular momentum consistent with observations while (iv) 9% to 13% of pairs in the same sample show similar values in the inferred dimensionless spin parameter. It follows that within current observational uncertainties the quasi-conserved quantities that characterize the orbit of the LG, i.e. e\_tot, r\_orb and lambda, do not challenge the standard LCDM model, but the model is in tension with regard to the actual values of the radial and tangential velocities. This might hint to a problem of the LCDM model to reproduce the observed LG.

#### CALIM, Kiama, Australia, March 2014

We i

Search or

### (3) Reproducible science

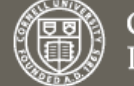

Cornell University Library

 $arXiv.org > astro-ph > arXiv:1303.2690$ 

Astrophysics > Cosmology and Extragalactic Astrophysics

#### The kinematics of the Local Group in a cosmological context

#### Jaime E. Forero-Romero, Yehuda Hoffman, Sebastian Bustamante, Stefan Gottloeber, Gustavo Yepes

(Submitted on 11 Mar 2013)

Recent observations constrained the tangential velocity of M31 with respect to the Milky Way (MW) to be v tan<34.4 km/s and the radial velocity to be in the range v rad= $-109+/-4.4$  km/s (van der Marel et al. 2012). In this study we use a large volume high resolution N-body cosmological simulation (Bolshoi) together with three constrained simulations to statistically study this kinematics in the context of the LCDM. The comparison of the ensembles of simulated pairs with the observed LG at the 1-sigma level in the uncertainties has been done with respect to the radial and tangential velocities, the reduced orbital energy (e tot), angular momentum (I orb) and the dimensionless spin parameter, lambda. Our main results are: (i) the preferred radial and tangential velocities for pairs in LCDM are v rad=-80+/-20 km/s, v tan=50+/-10 km/s, (ii) pairs around that region are 3 to 13 times more common than pairs within the observational values, (iii) 15% to 24% of LG-like pairs in LCDM have energy and angular momentum consistent with observations while (iv) 9% to 13% of pairs in the same sample show similar values in the inferred dimensionless spin parameter. It follows that within current observational uncertainties the quasi-conserved quantities that characterize the orbit of the LG, i.e. e\_tot, r\_orb and lambda, do not challenge the standard LCDM model, but the model is in tension with regard to the actual values of the radial and tangential velocities. This might hint to a problem of the LCDM model to reproduce the observed LG.

CALIM, Kiama, Australia, March 2014

We i

Search or

### (3) Reproducible science

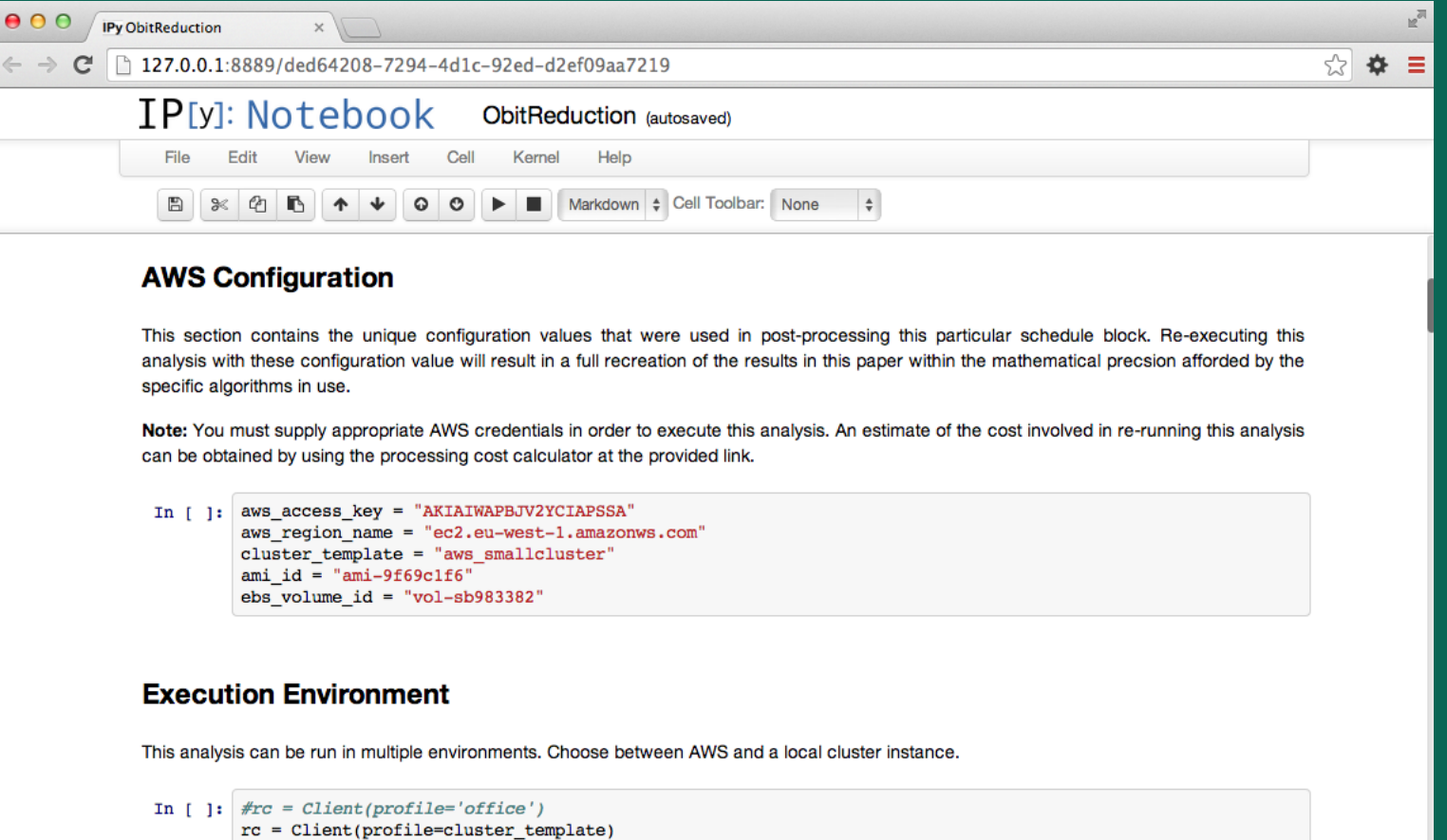

### The IPython Notebook:

developing documenting, and executing code, and communicating the results

### Thank you